## SXTV Service Request Form 3

## **ISDN Access: DFAIT Offices**

Return the completed form to SXTV, by fax to 944-0044, or submit the electronic form at http://sxtvweb/hqtel-e.htm

For assistance: See section 3.1 in the guidebook. For additional information, call 944-1776 (1-2-1)

## **Contact Information**

**•**

**.....** 

 $\bar{\bullet}$ 

 $\frac{1}{2}$ 

**^**

**^**

**^**

**^**

**^**

**^ . ^**  $\bullet$ **^**

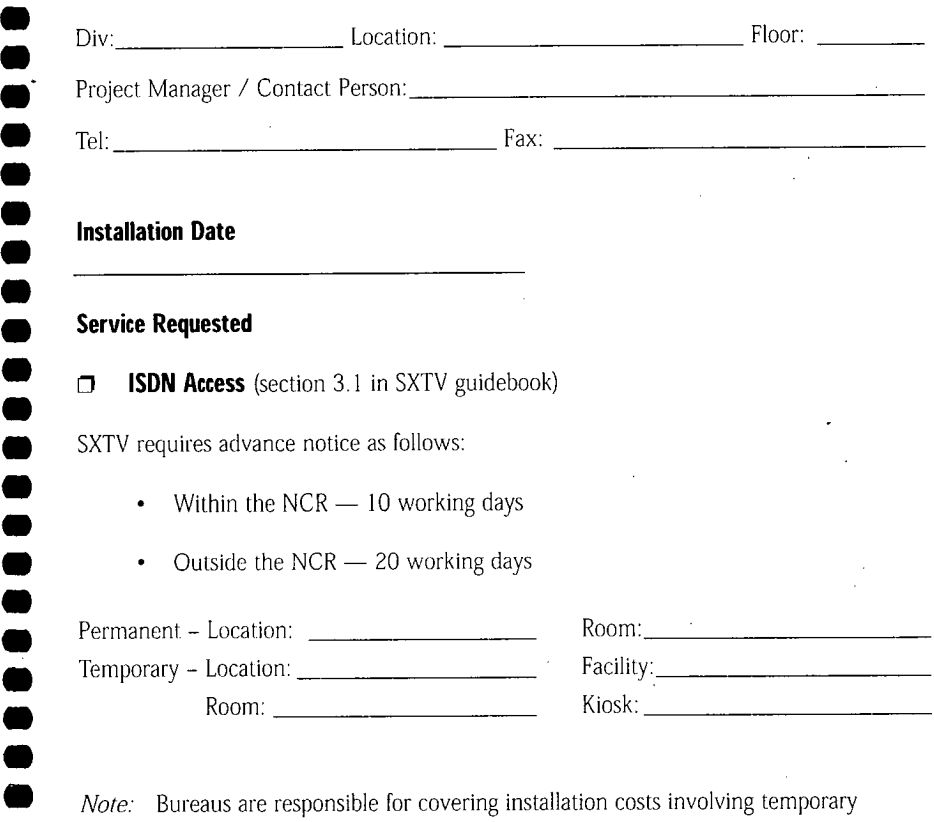

**<sup><b>a**</sup> Authorization Name: Director Contains a Name: Director Contains a Name: Director Contains a Name of Contains a Name of Contains a Name of Contains a Name of Contains a Name of Contains a Name of Contains a Name of Contains a Name of Con

**^ installations** for their own projects.

**Signature:** <u>**Constantine in the constant of the constant of Date: Date: Date: Date: Date: Date: Date: Date: Date: Date: Date: Date: Date: Date: Date: Date: Date: Date: Date: Date: </u>**